РАСПИСАНИЕ ЗАНЯТИЙ ДЛЯ \_\_\_6а\_\_\_ класса

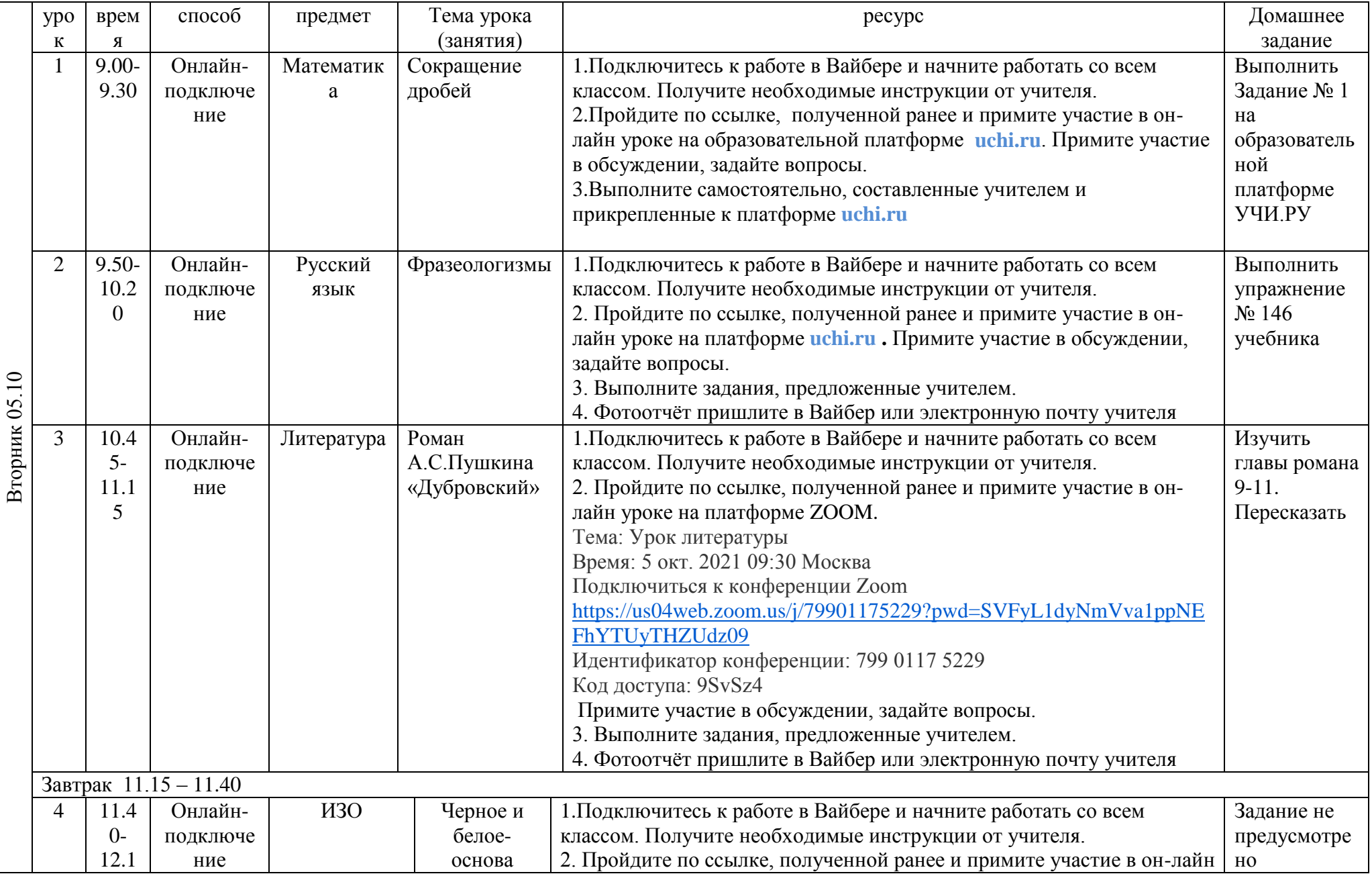

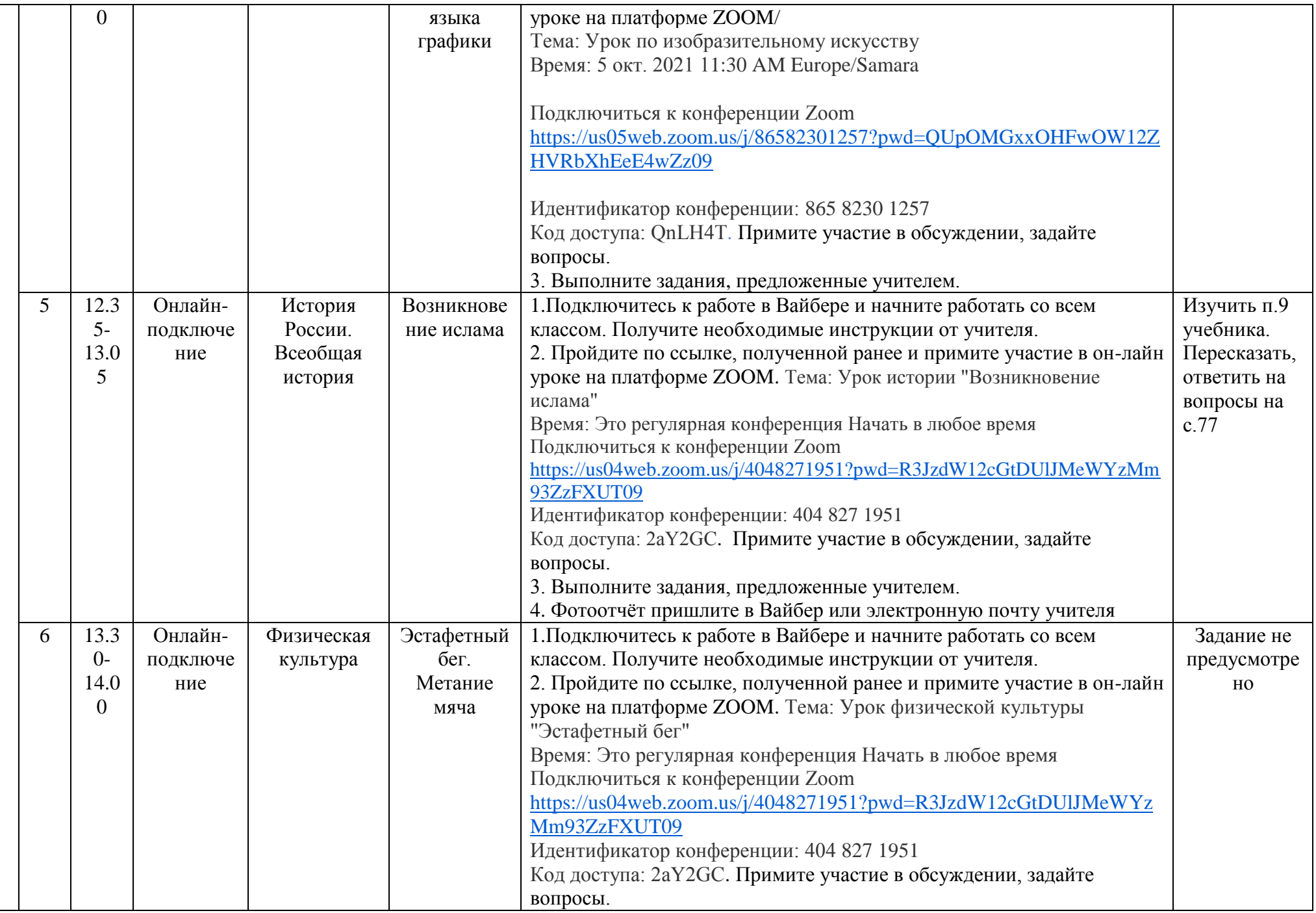

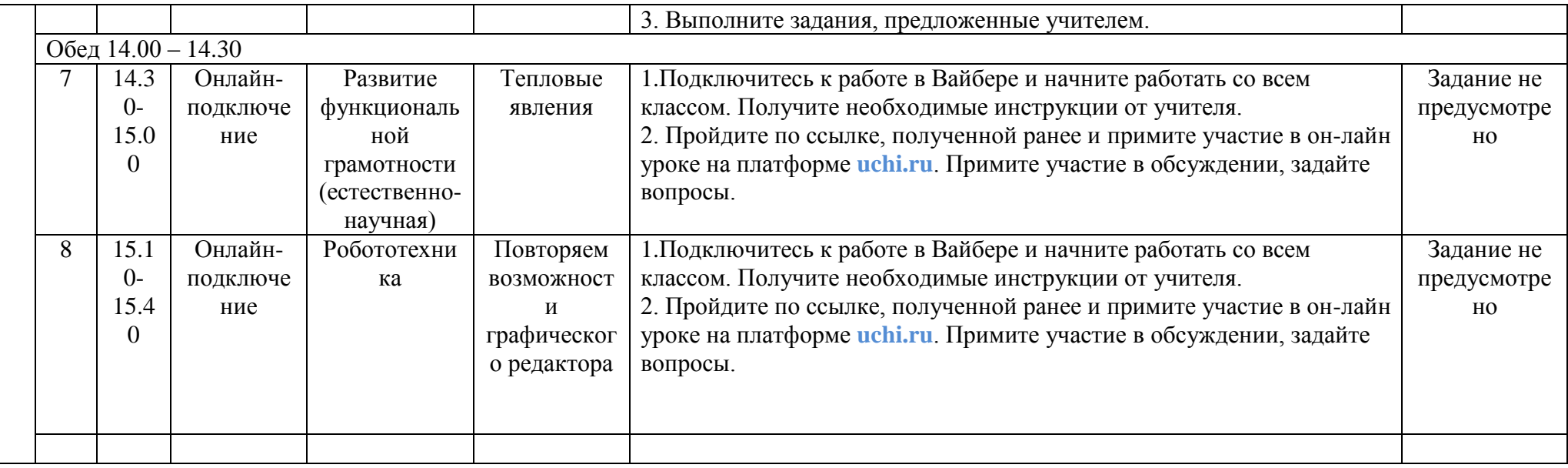